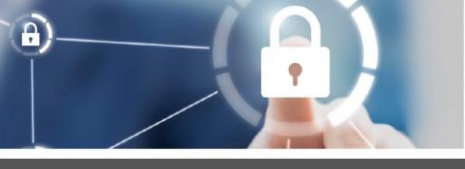

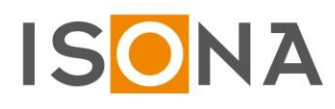

## **Datenblatt**

## **Secure Automation Stick (SAS)**

**Sicherer, installationsloser Zugriff auf Steuerungen, GLT-Systeme, Maschinen**

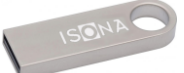

Der Secure Automation Stick erlaubt es, von extern sicher auf beliebige Anlagenvisualisierungen, Steuerungen und GLT-Systeme von einem Windows PC oder Notebook aus zuzugreifen. Dies erfordert keinerlei Installationen auf dem Gastsystem und es werden nach dem Beenden keine Spuren auf dem Windowssystem hinterlassen, da die Applikationen in einer isolierten Sandbox ablaufen.

Sämtliche Software, die der Anwender benötigt um eine sichere VPN-Verbindung aufzubauen und auf die vorhandene Automationsinfrastruktur zuzugreifen, ist bereits auf dem Stick integriert. Dieser ermöglicht, zusammen mit dem Passwort, eine hochsichere 2-Faktor-Authentisierung des **Benutzers** 

Alle Secure Automation Sticks werden zentral im *ISONA Secure Automation Gateway (SAG)* verwaltet und können bei Bedarf vom Benutzer selbstständig konfiguriert werden, ohne Hilfe eines Administrators (mit dem sog. Easy Enrollment). Durch die einfache Inbetriebnahme und die bequeme Nutzung wird der Supportaufwand auf ein Minimum reduziert.

Der Stick kann auch zur Fernwartung durch Servicetechniker und Programmierer genutzt werden, da zusätzlich die Möglichkeit besteht einen transparenten VPN-Tunnel aufzubauen. Hierzu muss, im Gegensatz zu konventionellen VPN-Clients, keine komplette Client-Software auf dem PC installiert werden, lediglich ein OpenVPN-Dienst wird einmalig mit Adminrechten eingerichtet. Die Konfiguration des OpenVPN-Profils als auch des Secure Automation Sticks erfolgen zentral über das *ISONA Secure Automation Gateway (SAG).* Dies ermöglicht eine signifikante Erhöhung der IT-Sicherheit, da keine sensiblen Daten wie Zertifikate oder Schlüssel auf dem Rechner oder dem USB-Stick abgespeichert werden.

Einfachste Bedienung: Der Secure Automation Stick wird an eine USB-Buchse angesteckt. Danach ruft man eine Start-Datei auf und nach Eingabe des Kennworts erscheint ein Fenster mit den freigegebenen Verbindungsprofilen (siehe Abb.1). Mit einem Doppelklick auf eine Verbindung wird die zugehörige Client-Software gestartet. Als Standardclients sind der Firefox-Browser, RDP und VNC auf dem Stick verfügbar. Es können aber auch lokal installierte Programme wie z.B. der Internet Explorer von einem Verbindungsprofil aufgerufen werden.

Außerdem lassen sich fast alle Windows-Clients, z.B. für den Zugang auf spezielle Steuerungen, virtualisieren und somit installationslos auf dem Stick ausführen.

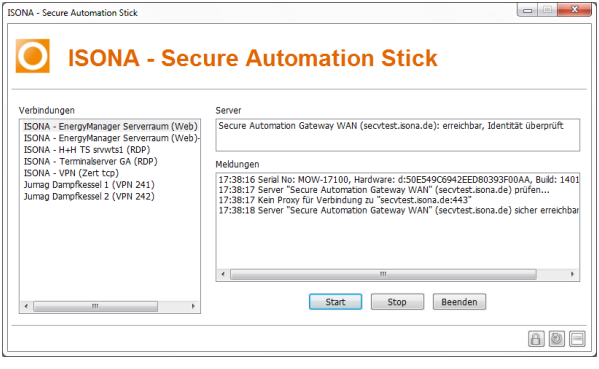

Abb.1: Fenster des Secure Automation Sticks mit diversen Verbindungsprofilen

Ein kleiner Teil des USB-Sticks ist mit den notwendigen Systemprogrammen belegt, der restliche Bereich kann ganz normal zum Speichern von Dateien verwendet werden. Für den Fall, dass USB-Sticks in einem Firmennetzwerk nicht erlaubt sind, steht mit dem *ISONA Secure Automation Webclient (SAW)* eine sticklose Variante mit identischen Features zur Verfügung, weiterführende Infos hierzu im Web unter [www.isona.de.](http://www.isona.de/)

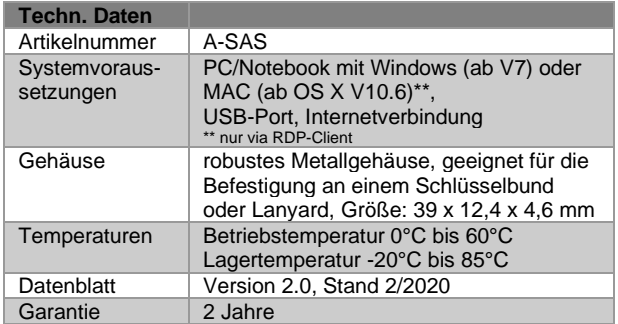

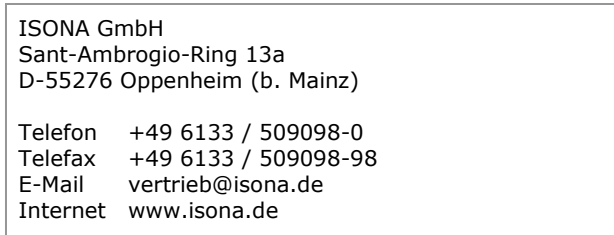